# **Chiffrer son projet de création, reprise ou développement d'activité en agriculture paysanne (66 - juin 2024)**

**formation certifiante - fiche n°5944**

## **Objectifs**

Être capable de réaliser un chiffrage dans le cadre de son projet de création, reprise ou développement d'activité en agriculture paysanne. Appréhender la rentabilité par activité et de manière globale, s'approprier les éléments d'un prévisionnel, comprendre les statuts et leurs conséquences. Analyser la faisabilité globale du projet.

# **Pré-requis**

Savoir utiliser un tableur avec ses fonctions de bases.

#### **Contenu**

JOUR 1 : Comprendre les différents outils de chiffrage dans leur globalité. Définir un système de production, ses composantes et les liens existants. Organiser son travail. JOUR 2 : Savoir identifier les différents statuts juridiques, fiscaux et sociaux et leurs conséquences, élaborer des scénarios. Comprendre la TVA. Comprendre comment s'établit un plan de financement (investissements et ressources)

JOUR 3 : Savoir repérer les forces et faiblesses en termes d'investissement et de capacité financière. Savoir élaborer un plan de trésorerie prévisionnel. Evaluer le besoin en trésorerie.

JOUR 4 : Réaliser un compte de résultat et comprendre ses éléments constitutifs. Comprendre l'articulation entre plan de financement, trésorerie et compte de résultat. JOUR 5 : Calculer des indicateurs de performance et de faisabilité. Présenter la stratégie globale de son projet et savoir évaluer sa cohérence au regard des objectifs fixés, ses forces, ses faiblesses. Définir son plan d'action. Bilan de la formation.

Méthodes pédagogiques : Alternance d'apports théoriques et de réalisations pratiques pour chacun des points du programme

Modalités d'évaluation : En fin de formation, test d'auto-évaluation des acquis inclus dans le questionnaire de satisfaction.

Les personnes qui mobilisent des financements Vivea, CPF ou Pôle emploi s'engagent à présenter la certification de la formation suivie. La certification est obtenue si le candidat valide l'ensemble des compétences du référentiel. Cette certification n'ouvre pas d'équivalence ou de passerelle avec d'autres formations. Débouchés : création de son activité ou d'un nouvel atelier.

Satisfaction globale de nos formations en 2023 : 100% de satisfaits. Date d'actualisation : 26 avril 2024

**Modalité d'enseignement** présentiel

# **Dates, lieux et intervenants**

**13 juin 2024**

**27 juin 2024**

09:00 - 17:00 (7hrs) **20 juin 2024** 09:00 - 17:00 (7hrs) Terres vivantes, Maison des Entreprises 66500 Prades Terres vivantes, Maison des Entreprises 66500 Prades Terres vivantes, Maison des Entreprises

Terres vivantes, Maison des Entreprises

Terres vivantes, Maison des Entreprises

09:00 - 17:00 (7hrs) **02 juil 2024**

09:00 - 17:00 (7hrs) **11 juil 2024** 09:00 - 17:00 (7hrs)

**Financeur(s)**

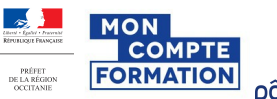

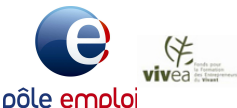

66500 Prades

66500 Prades

66500 Prades

**Bulletin d'inscription**

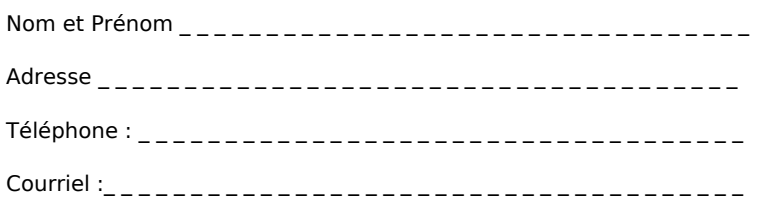

## Infos complémentaires

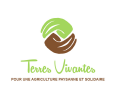

#### **Durée de la formation** 5 jour(s) **Date limite d'inscription** 12/06/2024

#### **Tarifs**

gratuit pour les agriculteurs éligibles VIVEA

(dont PPP), Formation éligible CPF et Pôle Emploi (AIF) : Consommation 1120 € + adhésion à l'association ( 50 € conseillés)

### **Plus de renseignements**

Sophie Zuber, responsable de stage (POUR INSCRIPTION: Mathilde Neveux mathilde.neveux.tv@gmail.com)) sophie.zuber.tv@gmail.com Terres Vivantes Bureau Montagne Elevage Maison des Entreprises 66500 Prades 06.49.99.07.88

## **Taux de satisfaction :** %

Merci d'apporter votre ordinateur ou de nous informer si vous aurez besoin d'un prêt

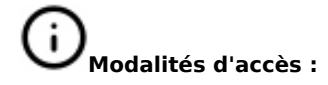

Pour les personnes en situation de handicap, merci de nous contacter pour étudier les modalités d'accès aux locaux et/ou adapter la formation.

Mathilde Neveux ou Sophie Zuber, Ingénieures Agronomes, formatrices